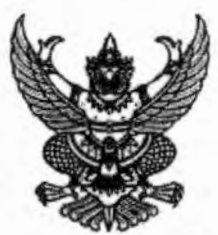

ประกาศองค์การบริหารส่วนจังหวัดเชียงราย เรื่อง ประกาศผู้ชนะการเสนอราคา ซื้อวัสดุคอมพิวเตอร์ เพื่อใช้ในกิจการขององค์การบริหารส่วนจังหวัดเขียงราย โดยวิธีเฉพาะเจาะจง

ตามที่ องค์การบริหารส่วนจังหวัดเชียงราย ได้มีหนังสือเชิญชวนสำหรับ ซื้อวัสดุคอมพิวเตอร์ เพื่อใช้ใน กิจการขององค์การบริหารส่วนจังหวัดเขียงราย โดยวิธีเฉพาะเจาะจง นั้น

จัดซื้อวัสดุคอมพิวเตอร์ เพื่อใช้ในกิจการขององค์การบริหารส่วนจังหวัดเซียงราย (ตามรายละเอียดแนบ ท้าย) จำนวน ๑ โครงการ ผู้ได้รับการคัดเลือก ได้แก่ บริษัท ไทยเบสท์(2009) จำกัด (ขายส่ง,ขายปลีก,ให้บริการ) โดยเสนอราคาเป็นเงินทั้งสิ้น ๔๓๖,๕๓๐.๐๐ บาท (สี่แสนสามหมื่นหกพันห้าร้อยสามสิบบาทถ้วน) รวมภาษีมูลค่าเพิ่ม และภาษีอื่น ค่าขนส่ง ค่าจดทะเบียน และค่าใช้จ่ายอื่นๆ ทั้งปวง

ประกาศ ณ วันที่ ๔ มิถุนายน พ.ศ. ๒๕๖๔

(นางอทิตาธร วันไซยธนวงศ์) นายกองค์การบริหารส่วนจังหวัดเชียงราย

## รายละเอียดแนบท้าย

จัดซื้อวัสดุคอมพิวเตอร์ เพื่อใช้ในกิจการขององค์การบริหารส่วนจังหวัดเชียงราย (กองพัสดุฯ จำนวน ๒ รายการ)

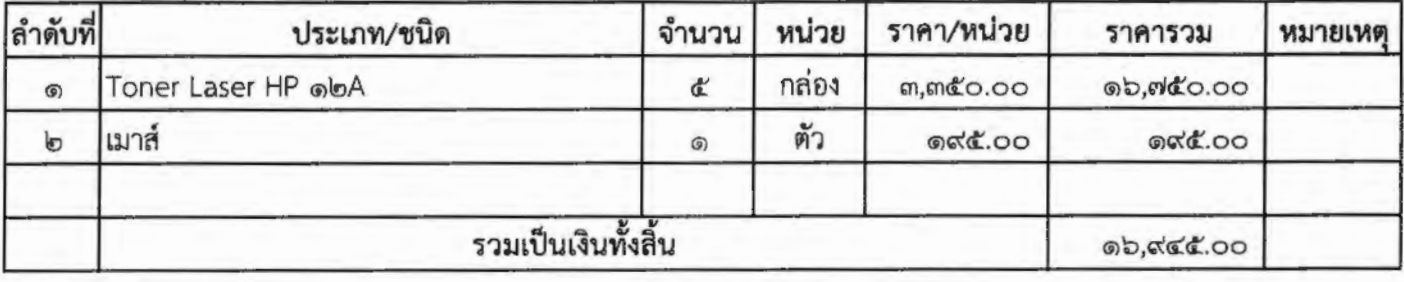

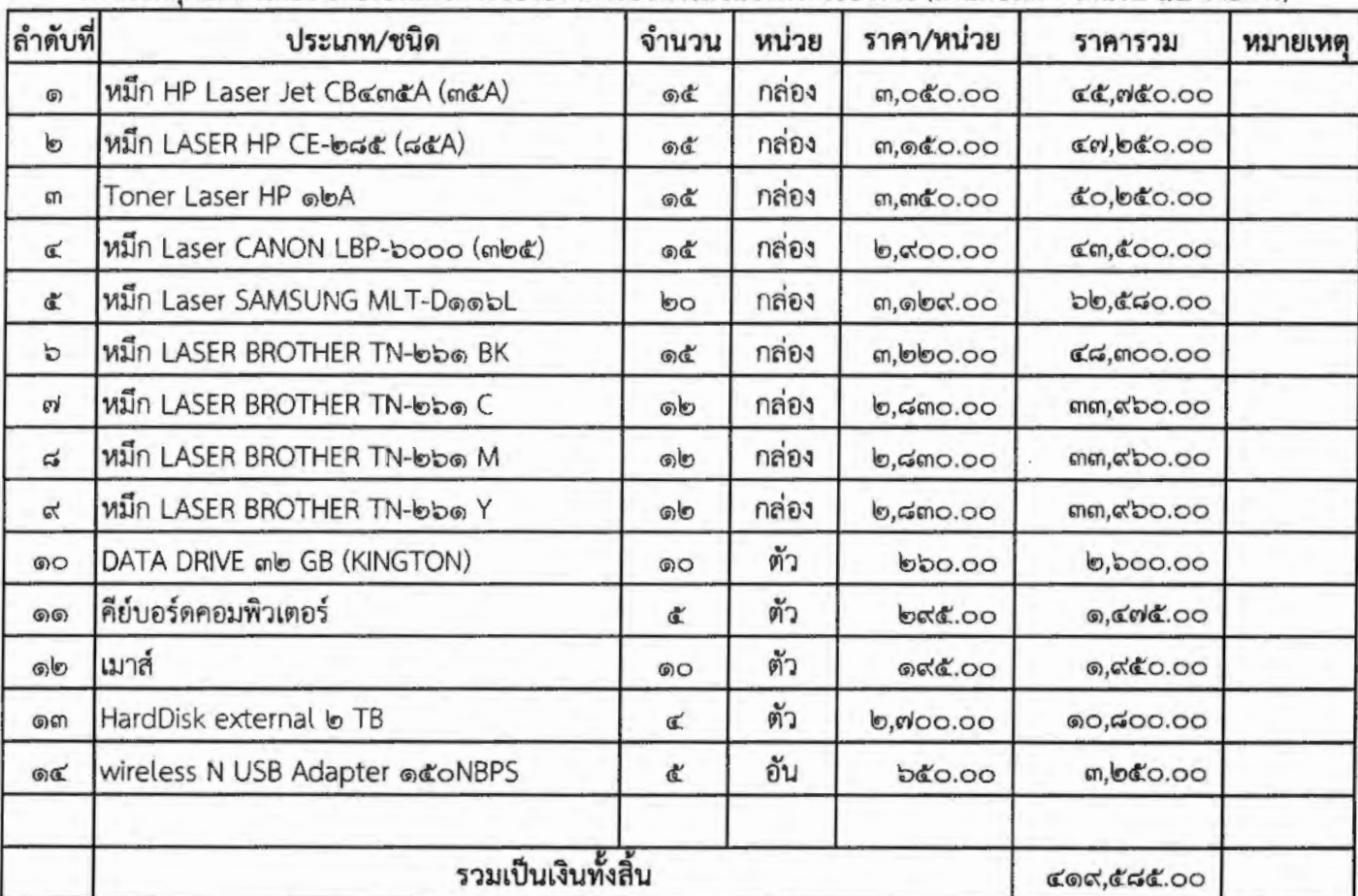

## รายละเอียดแนบท้าย

 $\mathbf{r}^{\mathbf{r}^{\mathbf{r}^{\mathbf{r}^{\mathbf{r}}}}}\mathbf{r}^{\mathbf{r}^{\mathbf{r}^{\mathbf{r}}}}$ 

จัดซื้อวัสดุคอมพิวเตอร์ เพื่อใช้ในกิจการขององค์การบริหารส่วนจังหวัดเชียงราย (สำนักปลัดฯ จำนวน ๑๔ รายการ)